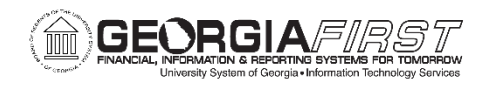

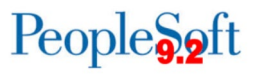

# **Accounts Receivable Business Processes**

### **Accounts Receivable – Customers**

#### *Accounts Receivable Setup*

AR.010.005 AR User Preferences

#### *Customers*

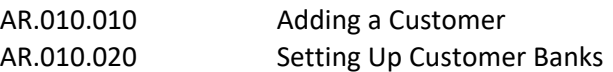

#### *Customer Maintenance*

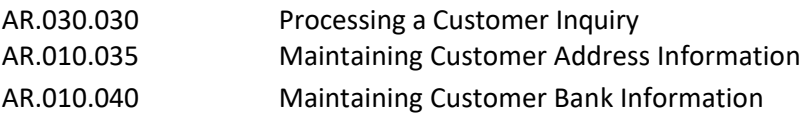

## **Accounts Receivable – Receivables**

#### *Receivable Items and Cash Receipts*

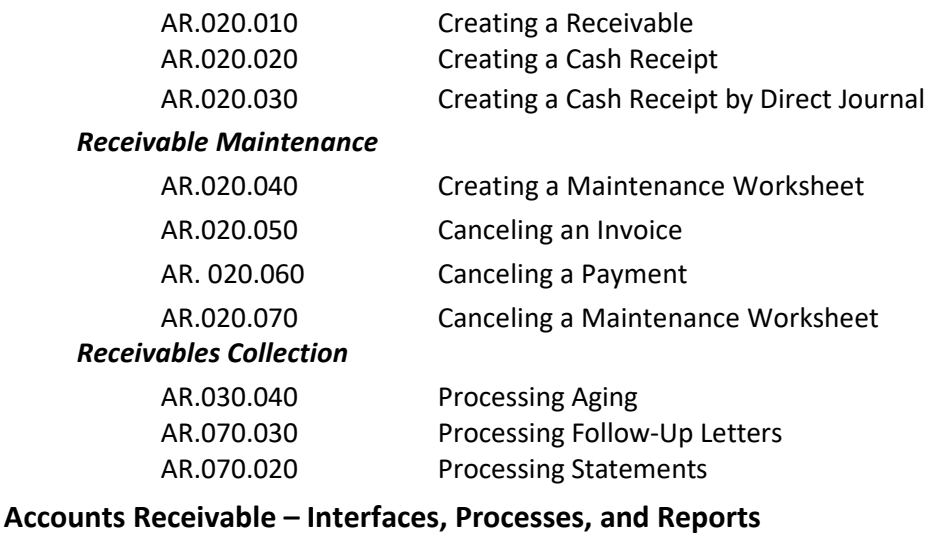

# *Interfaces and Processes*

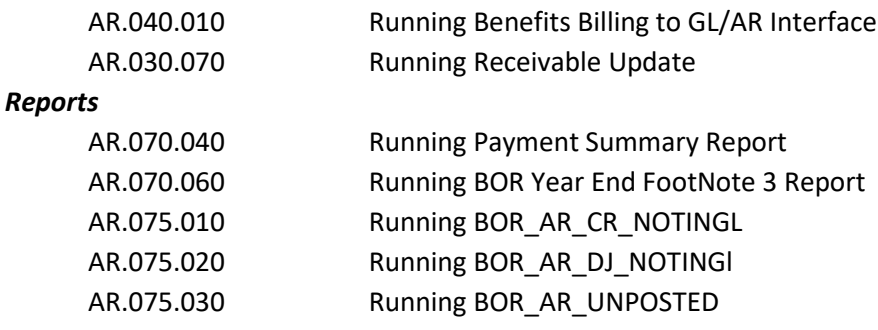